## **1.1.1 Weryfikacja rusztu i linii podziału**

Sprawdza czy linie podziału pokrywają się z prętami rusztu.

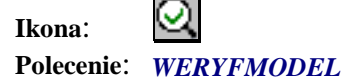

Po wybraniu tego polecenia program zażąda wskazania linii podziału, a następnie konturów oraz linii dźwigarów. Po ich wskazaniu program zweryfikuje czy nie linie podziału pokrywają się z konturami oraz prętami rusztu.